# **BioExp Documentation**

*Release 0.0.2*

**Avinash Kori, Parth Natekar**

**Jun 22, 2020**

### Contents:

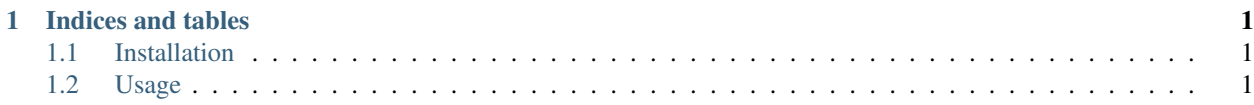

## CHAPTER 1

#### Indices and tables

- <span id="page-4-0"></span>• genindex
- modindex
- search

#### <span id="page-4-1"></span>**1.1 Installation**

This package is available on the PyPi repository. Therefore you can install, by running the following.

```
pip3 install bioexp
```
#### <span id="page-4-2"></span>**1.2 Usage**

Check examples to understand all routines